#### **Important Safety Information Important Safety Information** • Only use an AC/DC adapter approved for use with this computer.

- Verwenden Sie nur einen AC/DC-Adapter, der für die Verwendung **• • Verwenden Sie nur einen AC/DC-Adapter, der für die Verwendung • • • Verwenden Sie nur einen AC/DC-Adapter, der für die Verwendung** • Mit diesem Computer Zugelassen ist.<br>Werden Sie nur die Akkus, die in die Akkus, die in die in die in die in die in die in die in die in die in die verwenden sie nar einem ze/DC Adapter, der nar die verw<br>mit diesem Computer zugelassen ist.
- Verwenden Sie nur das Netzkabel und die Akkus, die in diesem<br>Persyteralise diesels werdfried die Laterneer Giedie Akkus Behutzernandbuch spezifiziert sind. Entsorgen Sie die Akkus nicht in Feuer. Sie können explodieren. Richten Sie sich nach den<br>. • Verwenden Sie den Akku nicht mehr, wenn er heruntergefallen ist Benutzerhandbuch spezifiziert sind. Entsorgen Sie die Akkus regional gültigen Entsorgungsvorschriften.
- Verwenden Sie den Akku nicht mehr, wenn er heruntergefallen ist oder in anderer Weise beschädigt (z.B. verzogen) ist.<br>Auch were der Gemeister mit dem beschädigten Akkur zu Auch wenn der Computer mit dem beschädigten Akku zu<br>Computer mit dem beschädigten Akku zu funktionieren schein, können dadurch Stromkreise beschädigt werden, die schließlich einen Brand verursachen können.<br>Autre dans und Sie einen dans und dans und dannen.
- Achten Sie darauf, dass Ihr Computer ausgeschaltet ist, wenn van de netton de netton de netton de netto Sie es für den Transport z.B. während einer Reise in eine Tasche einpakken.<br>Stromagter in Peristen und Kabeln getrennt ist. In der Kabeln getrennt ist. In der Kabeln getrennt ist. In der einpakken.
- Stellen Sie vor dem Reinigen des Computers sicher, dass er von<br>Urbeiten Sie vor dem Reinigen des Computers sicher, dass er von allen externen Stromquellen, Peripheriegeräten und Kabeln verwenden Sie keine flüchtigen Reinigungsmittel (Petroleum) ist der eine Flüchtigungsmittel (Petroleum) ist de<br>Sie keine flüchtigen Reinigungsmittel (Petroleum) ist der eine Flüchtigungsmittel (Petroleum) ist der eine Flü getrennt ist.
- Reinigen Sie den Computer mit einem weichen, sauberen Tuch. Tragen Sie das Reinigungsmittel nicht direkt auf den auf den auf den auf den auf den auf den auf den auf Computer auf. Verwenden Sie keine flüchtigen Reinigungsmittel (Petroleumdestillate) oder Scheuermittel zum Reinigen des<br>Computers • Der Computer darf nicht herunterfallen oder irgendwo anstoßen, da Computers.
- Uniques.<br>Versuchen Sie nicht, Akkus zu reparieren. Lassen Sie die Akkupacks durch den Servicevertreter oder qualifiziertes<br>F Fachpersonal reparieren oder austauschen.<br>Der Geschichten von der Art von der Art von der Champs der Champs der Champs der Champs der Champs der Champs
- Der Computer darf nicht herunterfallen oder irgendwo anstoßen, da dabei das Gehäuse oder Komponenten im Innern beschädigt<br>werden können Elektromotoren und anderen und anderen mit starken mit starken mit starken mit starken mit starken mit starkem<br>Elektromotoren mit starkem mit starkem mit starken mit starken mit starken mit starken mit starken mit starken werden können.
- Halten Sie den Computer und das Netzteil fern von jeder Art von Heizelement, Wasser und sonstigen Flüssigkeiten.<br>Heizelement, Wasser und sonstigen Flüssigkeiten.
- Halten Sie den Computer fern von Hochstromtransformatoren,<br>Filter de toucher le logo car il peut de toucher le logo car il peut de toucher le logo car il peut de toucher Elektromotoren und anderen Geräten mit starkem Magnetfeld.
- Speichern Sie Ihre Arbeit, und schalten den Computer richtig<br>• Speichern Sie Ihre Arbeit, und schalten den Computer richtig aus. Speichern Sie regelmäßig Ihre Daten, da diese verloren<br>aus. Speichern Sie regelmäßig Ihre Daten, da diese verloren gehenkönnen, wenn der Akku leer ist.<br>Beschten Sieudese deel aan hei der Ge
- Beachten Sie, dass das Logo bei den Computern, die über ein galvanisch beschichtetes Logo verfügen, von einer Schutzfolie bedeckt ist. Berühren Sie das Logo nicht, wenn die Schutzfolie *Español Italiano*beschädigt ist, da dann die scharfen Kanten offen liegen.

# СПРОЩЕНА ДЕКЛАРАЦІЯ про відповідність

Справжнім Малід Лімітед заявляє, що тип радіообладнання ноутбук відповідає Технічному регламенту радіообладнання.<br>на вебсайті за такою адресою: **https://2e.ua/docs/** Повний текст декларації про відповідність доступний • Prima di pulire il computer ricordare sempre di scollegare il compuна вебсайті за такою адресою: **https://2e.ua/docs/** 

- Використовуйте лише рекомендований виробником адаптер Використовуйте лише рекомендований виробником адаптер змінного/постійного струму. змінного/постійного струму.
- Використовуйте лише рекомендовані виробником кабель живлення Використовуйте лише рекомендовані виробником кабель рикористовуите лише рекомендовані вирооником каоель<br>живлення та акумулятор. Не кидайте акумулятор у вогонь, вибухнути. оскільки він може вибухнути.
- Не використовуйте пошкоджений акумулятор, інакше це може Не використовуйте пошкоджений акумулятор, інакше це **Important Safety Information** тте використовуите пошкоджении акумулятор, накше<br>може призвести до пожежі.
- Перед чищенням ноутбука відключіть від нього всі зовнішні Перед чищенням ноутбука відключіть від нього всі зовнішні Use only the power cord and batteries indicated in this manual. Do перед чищенням ноутоука відключтів від нвого всі зс<br>джерела живлення, периферійні пристрої та кабелі.
- джерела живлення, перифертинг пристрог та кабелі.<br>• Для чищення використовуйте м'яку чисту тканину. Не викоридля чищення використовуйте м яку чисту тканину. Не викори<br>стовуйте мийні засоби, леткі (нафтові дистиляти) або абразивстовуите мийнг засоой, леткі (нафтові дистиляти) аоо аора.<br>ні засоби для чищення будь-яких частин ноутбука.
- н засоой для чищення оудв-яких частин ноутоука.<br>• Не ремонтуйте акумуляторну батарею самостійно. Для ремонтте ремонтуите акумуляторну оатарею самостійно. для ремон-<br>ту або заміни акумуляторної батареї зверніться в авторизовату аоо заміни акумуляторногоатарег звер<br>ний сервісний центр.
- Не кидайте ноутбук і не вдаряйте по ньому, щоб уникнути Не кидайте ноутбук і не вдаряйте по ньому, щоб уникнути Before cleaning the computer, make sure it is disconnected from пе кидайте ноутоук і не вдаряйте по ньому, щоо ун<br>пошкодження корпусу та компонентів пристрою.<br>—
- ношкодження корпусу та компонентів пристрою.<br>Теплайте подтволі блок живлення телегі від джерел тепла та • Примайте ноутбук і блок живлення подалі від джерел тепла та<br>——————————————————— води.<br>Теплейте полтбил те теті вінше води.
- Зверніть увагу, що рельєфний логотип із гальванічним покриттям Тримайте ноутбук подалі від трансформаторів, електродвигунів та інших сильних магнітних полів. води.<br>Тримайте ноутбук подалі від трансформаторів, електр
- тунів та інших сильних магнітних полів.<br>• Не забувайте періодично зберігати свої дані, оскільки вони тте заоувайте перюдично зоерпати свогдані, оскільки вк<br>можуть бути втрачені, якщо акумулятор розрядиться.
- торкайтеся логотину, оскільки на<br>гострі краї. • Зверніть увагу, що рельєфний логотип із гальванічним по-ponents could be damaged. • Keep the computer and power supply away from any kind of heatкриттям покритий захисним клеєм. Якщо клей зіпсується, не торкайтеся логотипу, оскільки на ньому можуть утворитися  $\mathcal{S}_{\mathcal{S}}$  is the computation of the computer down properly and don't for generated to say  $\mathcal{S}_{\mathcal{S}}$

#### $\overline{1}$ Комплектація:<br>.

- 1) Ноутбук;
- 2) Адаптер живлення;
- 3) Кабель живлення; 4) Посібник користувача;
- 

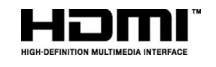

- Only use an AC/DC adapter approved for use with this computer.<br>
Why use an AC/DC adapter approved for use with this computer. ose only the power cord and batteries indicated in this manual<br>Do not dispose of batteries in a fire. They may explode. Check Do not dispose of batteries in a fire. They may explode. Check<br>with local codes for possible special disposal instructions. • Use only the power cord and batteries indicated in this manual.
- whilf local codes for possible special disposar instructions.<br>• Do not continue to use a battery that has been dropped, or that Bo not commue to use a battery that has been dropped, or the appears damaged (e.g. bent or twisted) in any way. Even if the appears damaged (e.g. bent of twisted) many way. Even if the computer continues to work with a damaged battery in place, it compater commutes to work with a damaged battery in piace, it<br>may cause circuit damage, which may possibly result in fire.
- Make sure that your computer is completely powered off before putting it into a travel bag (or any such container).
- Before cleaning the computer, make sure it is disconnected from any external power supplies, peripherals and cables.
- Use a soft clean cloth to clean the computer, but do not apply cleaner directly to the computer. Do not use volatile (petroleum distillates) or abrasive cleaners on any part of the computer.
- Do not try to repair a battery pack. Refer any battery pack repair or replacement to your service representative or qualified service personnel. **Versuchen Sie nicht aus die Akkupackse Sie nicht aus die Akkupackse Sie die Akkupackse Sie d**
- Don't drop or expose the computer to shock as the case and components could be damaged.
- Keep the computer and power supply away from any kind of heating element, water or any other liquids.<br>heating element, water or any other liquids.
- Keep the computer away from high capacity transformers, electric motors, and other strong magnetic fields.
- Shut the computer down properly and don't forget to save your<br>• Halten Sie den Computer fern von Hochstromtransformatoren, he work. Remember to periodically save your data as data may be<br>Jest if the hattern is deplated. lost if the battery is depleted.<br>Note that in computers featuring a raised electro plated logo
- $\cdot$  we that in computers reaturing a raised electro-plated logo, the logo is covered by a protective adhesive. If the adhesive the logo is covered by a protective adhesive. If the adhesive<br>deteriorates allocative adhesive the logo is  $\frac{1}{2}$ . deteriorates, avoid touching the logo as it may develop sharp<br>edges • Note that in computers featuring a raised electro-plated logo, edges.

#### *English English*

ne continuez pas u utiliser une batterie qui est tornbée, ou<br>qui paraît endommagée (ex: tordue ou vrillée) d'une manière Même si l'ordinateur continue de fonctionner avec la batterie en quelconque.

queiconque.<br>Même si l'ordinateur continue de fonctionner avec la batterie en place, cela peut détériorer le circuit, pouvant déclencher un le met tre met tre dans un sac de voyage (ou tout autre bagage sin sac de voyage similaire). In the sac de voyage similaire dans un sac de voyage similaire dans un sac de voyage similaire dans un sac de voyage similaire da incendie.

### **Важливі заходи безпеки Важливі заходи безпеки**

- incendie.<br>• Assurez-vous que votre ordinateur est complètement éteint avant de le mettre dans un sac de voyage (ou tout autre bagage similaire).<br>A • No dejar caer ni exponer el ordenador a golpes, pues podrían
- Avant de nettoyer fordinateur, assurez-vous que fordinateur est<br>débranché de toute alimentation électrique externe, nériphérique débranché de toute alimentation électrique externe, périphériques<br>et câbles · Avant de nettoyer l'ordinateur, assurez-vous que l'ordinateur est et câbles.
- et cabies.<br>• Milisez un chiffon propre et doux pour nettoyer l'ordinateur, mais ounsez an enmon propre et doux pour nettoyer roramateur, mais<br>n'appliquez pas d'agent de nettoyage directement sur l'ordinateur. M'utilisez pas d'agent de nettoyage directement sur rotalitate.<br>N'utilisez pas de produit de nettoyage volatil (des distillés pétrôle) ou abrasifs sur aucun des éléments de l'ordinateur. N'essayez jamais de réparer la batterie. Au cas où votre batterie aurait besoin d'être réparée ou changée, veuillez vous adresser à votre représentant de service ou à des professionnels qualifiés.
- Ne faites pas tomber et ne cognez pas l'ordinateur car le boîtier et les composants risquent d'être endommagés.
- Gardez l'ordinateur et l'alimentation éloignés de tout élément chauffant, de l'éau ou d'autres liquides.<br>T chauffant, de l'eau ou d'autres liquides.
- Tenez l'ordinateur à distance de transformateurs à haute capacité,<br>explorations de triumes et entre communile pérfecteurs de change moteurs électriques, et autres appareils générateurs de champs<br>magnétiques importants magnétiques importants.
- vos données. N'oubliez pas de sauvegarder périodiquement vos don-• Arrêtez l'ordinateur correctement et n'oubliez pas de sauvegarder Arretez rorumateur correctement et noubliez pas de<br>vos données. N'oubliez pas de sauvegarder périodiqu vos données. N'oubliez pas de sauvegarder périodiquement vos<br>données pour éviter de les perdre si la batterie est épuisée données pour éviter de les perdre si la batterie est épuisée.
- lytique, le logo est recouvert par une protection adhésive. Si la pro-• Notez que dans les ordinateurs ayant un logo fixé par dépôt tection adhésive se détériore, évitez de toucher le logo car il peut électrolytique, le logo est recouvert par une protection adhésive. Si la protection adhésive se détériore, évitez de toucher le logo car il peutprésenter des angles coupants.

## **IMAGINARY 15 Посібник користувача IMAGINARY**

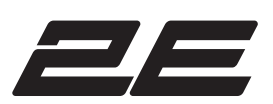

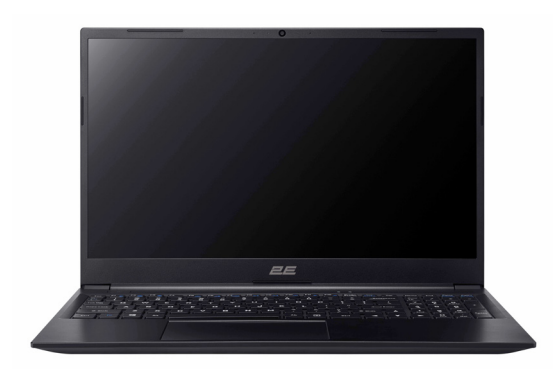

*Deutsch Deutsch*

#### e el cable de corriente el cable de corriente y las baterías en el cable de corriente y las baterías en el cable de corriente y las baterías en el cable de corriente y las baterías en el cable de corriente y las baterías e este manual. No tire las baterías al fuego. Podrían explotar. Consulte

## Informations importantes de sécurité

- • Utilisez uniquement un adaptateur AC/DC agréé avec votre voltilisez uniquement un adaptateur AC/DC agréé avec votre otilisez uni<br>ordinateur. ej. doblada o retorcida). Incluso si el ordenador sigue funcionando
- Indinateur.<br>• Itilisez uniquement le cordon d'alimentation et les batteries odisez uniquément le colubri d'allmentation et les batteries<br>indiqués dans ce manuel. Ne jetez pas les batteries dans le feu. maiques dans ce manuel. Ne jetez pas les battenes dans le leu.<br>Elles peuvent exploser. Consultez la réglementation locale pour des instructions de recyclage possibles.<br>des instructions de recyclage possibles.<br>Ne continuer pos d'utiliser une bottoin qui est tembée, ou
- Ne continuez pas d'utiliser une batterie qui est tombée, ou

### **Wichtige Sicherheitsinformationen Wichtige Sicherheitsinformationen** *Deutsch Français*

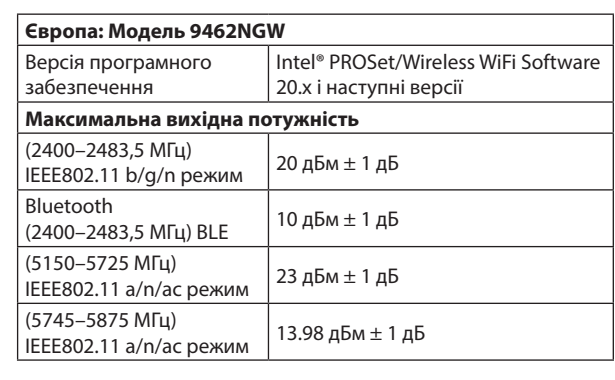

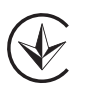

Fn +

 $Fn +$  F<sub>10</sub>

F8

F9|

ò.

Fn +

### **Будова ноутбука**

## **Запуск системи**

- 1. Видаліть усі паковальні матеріали.
- 2. Розмістіть ноутбук на стійкій рівній поверхні.
- **3. Під час початкового налаштування ноутбука виконайте наведені нижче кроки** (для захисту пристрою під час транспортування його акумулятор заблокований, щоб він не міг живити систему, доки не буде під'єднаний до адаптера змінного/постійного струму та не налаштований, як описано нижче).
- Приєднайте кабель адаптера змінного/постійного струму до вхідного розніму з правого боку ноутбука, потім підключіть кабель живлення змінного струму до розетки та адаптера змінного/постійного струму. Таким чином ви розблокуєте акумулятор.
- 4. Однією рукою підніміть кришку ноутбука до зручного кута огляду (не перевищуйте 180 градусів); іншою рукою підтримуйте основу ноутбука **(не піднімайте ноутбук, тримаючи його за кришку)**.
- 5. Натисніть кнопку живлення, щоб увімкнути ноутбук.

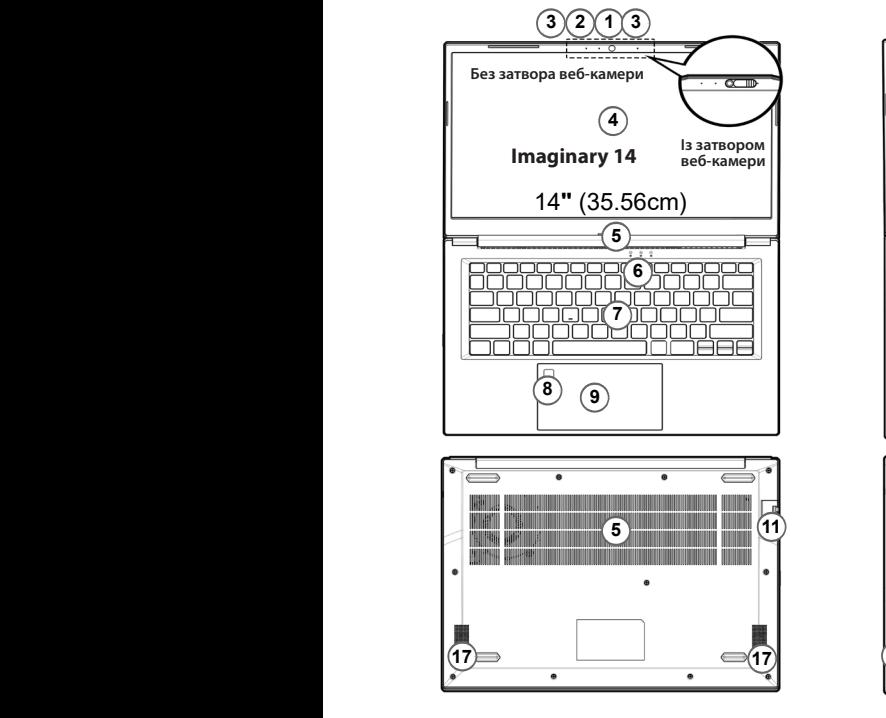

**18**

<del>— 16 — 16 — 16 — 16 — 16 — 16 — 16 — 16 — 16 — 16 — 16 — 16 — 16 — 16 — 16 — 16 — 16 — 16 —<br>**14 — 16 — 16 — 16 — 16 — 16 — 16 — 16 — 3**міна конфігурації дисплея</del>

**9** забезпечити конфіденційність, коли камера не 1. Вбудована веб-камера (із \*затвором вебкамери для деяких дизайнів) \*Посуньте затвор веб-камери ліворуч, щоб

використовується. 2. \*\*Світлодіод веб-камери

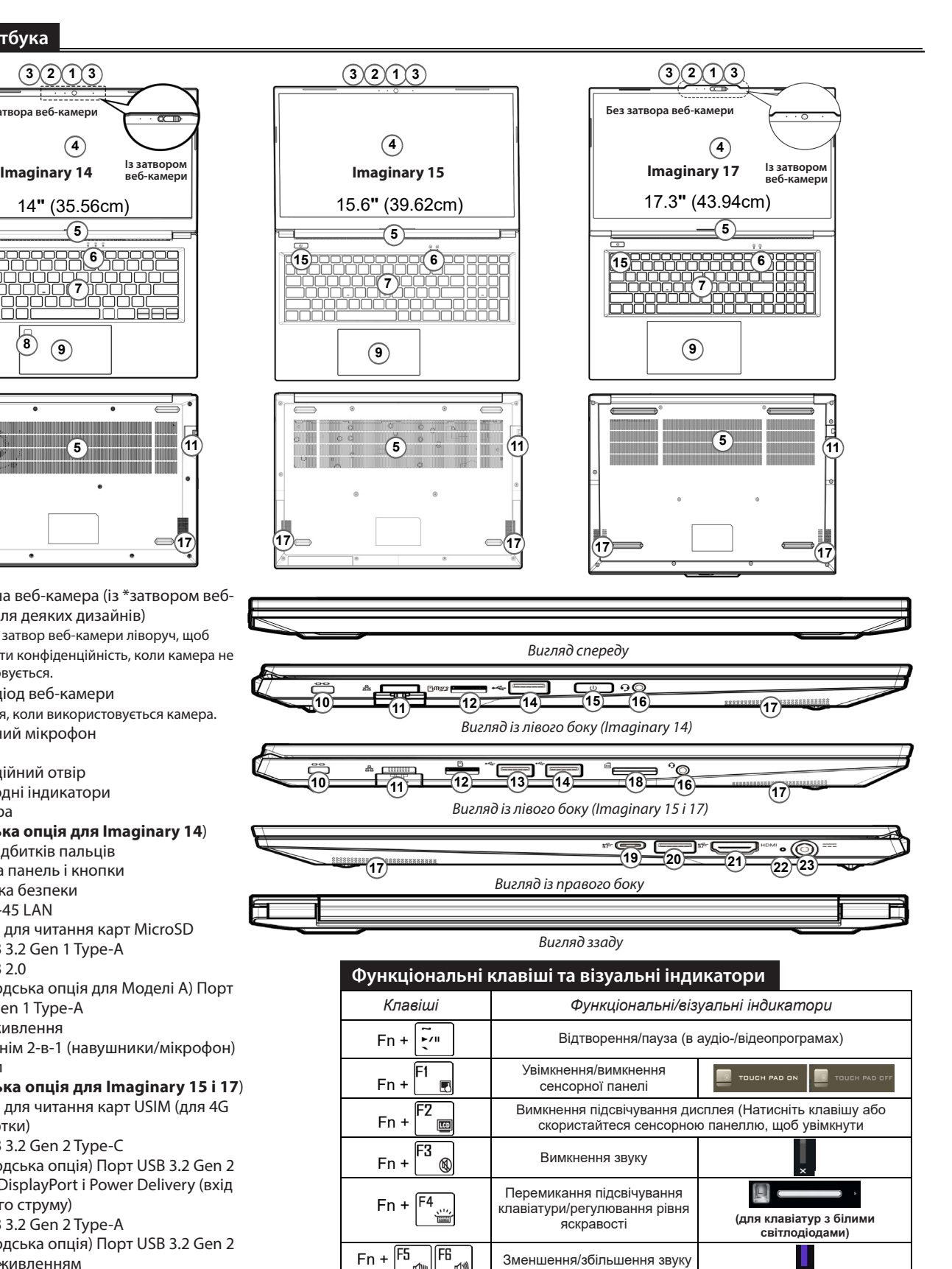

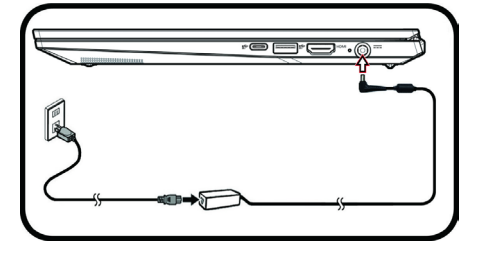

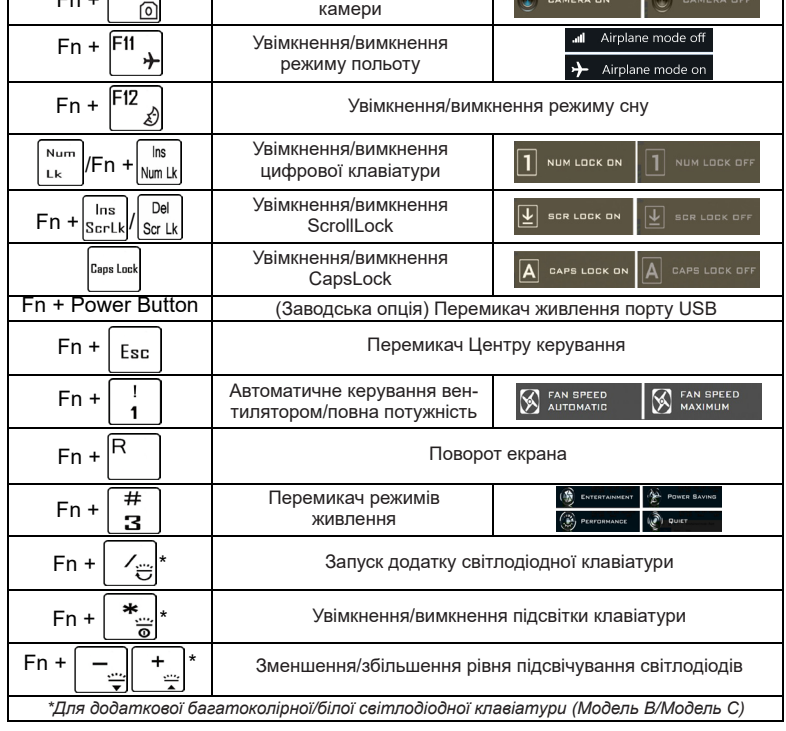

- \*\*Світиться, коли використовується камера.
- 3. Вбудований мікрофон
- 4. Дисплей
- 5. Вентиляційний отвір
- 6. Світлодіодні індикатори
- 
- 7. Клавіатура
- 8. (**Заводська опція для Imaginary 14**) Датчик відбитків пальців
- 9. Сенсорна панель і кнопки
- 10. Слот замка безпеки
- 11. Гніздо RJ-45 LAN
- **17** 12. Пристрій для читання карт MicroSD
- 13. Порт USB 3.2 Gen 1 Type-A 14. Порт USB 2.0 Або (заводська опція для Моделі A) Порт
- USB 3.2 Gen 1 Type-A
- 15. Кнопка живлення
- 16. Аудіорознім 2-в-1 (навушники/мікрофон)
- Динаміки
- 18. (**Заводська опція для Imaginary 15 і 17**) Пристрій для читання карт USIM (для 4G USIM-картки)
- **11 10 12** Або (заводська опція) Порт USB 3.2 Gen 2 19. Порт USB 3.2 Gen 2 Type-C Type-C з DisplayPort і Power Delivery (вхід постійного струму)
- 20. Порт USB 3.2 Gen 2 Type-A Або (заводська опція) Порт USB 3.2 Gen 2 Type-A з живленням
- 21. Вихідний порт HDMI
- **11 10 12 13** 22. Світлодіодний індикатор заряду акумулятора
- 23. Рознім постійного струму

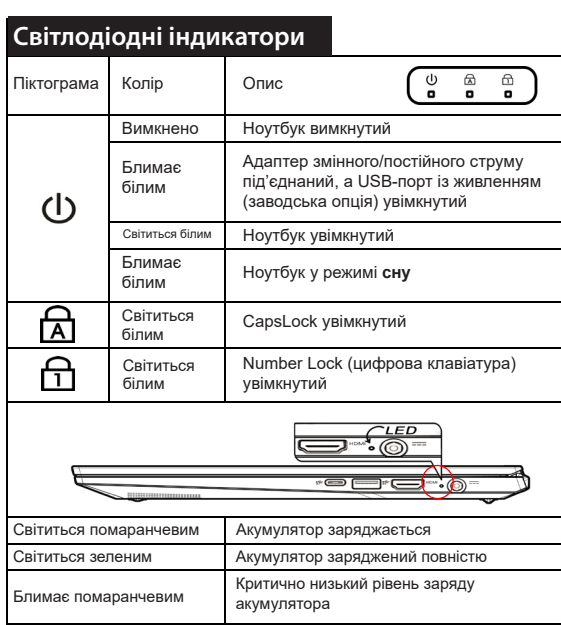

Збільшення/зменшення яскравості

Увімкнення/вимкненні